## , tushu007.com

<<程序设计基础实验与上机考试教程>>

 $<<$ 

- 13 ISBN 9787564123437
- 10 ISBN 7564123435

出版时间:2010-8

页数:263

PDF

更多资源请访问:http://www.tushu007.com

Visual Basic

Visual Basic

Visual Basic

visual Basic to the Assistance of the Assistance of the Assistance of the Assistance of the Assistance of the Assistance of the Assistance of the Assistance of the Assistance of the Assistance of the Assistance of the Assi

 $V$ B

 $40$ 

本书的编者长期从事"Visual Basic程序设计"等课程的教学研究工作和指导学生进行计算机等级考试

 $VB$ 

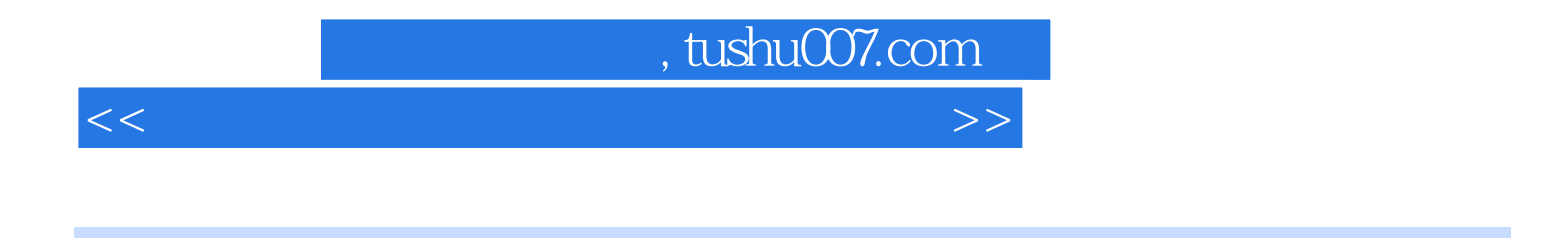

 《程序设计基础实验与上机考试教程》是《Visual Basic程序设计》课程的配套实验教材,主要内 Visual Basic Gase Contract Australian System and Australian System and Australian System and Australian System System and Australian System System and Australian System System System and Australian System System System Sys

 $VB60$ 

## , tushu007.com

<<程序设计基础实验与上机考试教程>>

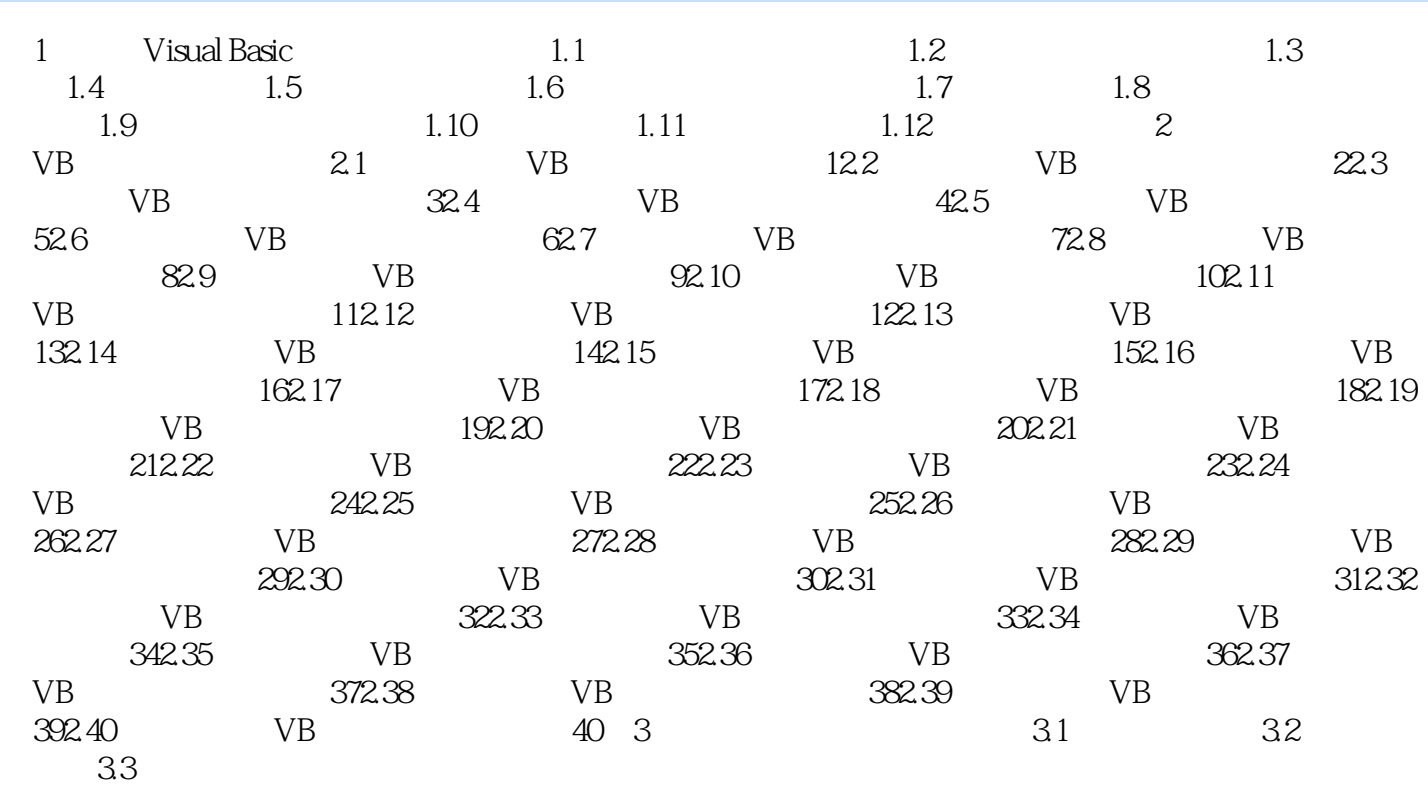

## , tushu007.com

<<程序设计基础实验与上机考试教程>>

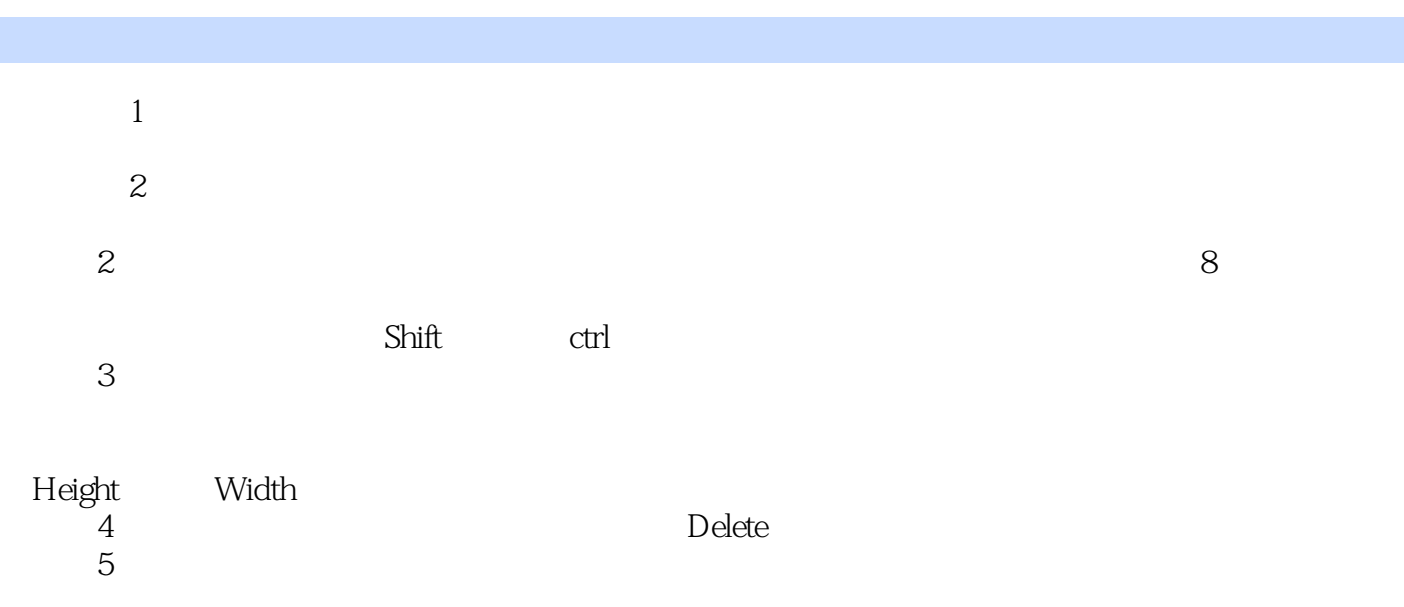

 $R$  and  $R$  and  $R$  and  $R$  and  $R$  and  $R$  and  $R$  and  $R$  and  $R$  and  $R$  and  $R$  and  $R$  and  $R$  and  $R$  and  $R$  and  $R$  and  $R$  and  $R$  and  $R$  and  $R$  and  $R$  and  $R$  and  $R$  and  $R$  and  $R$  and  $R$  and  $R$  and  $R$  a  $\frac{1}{n}$  , where  $\frac{1}{n}$  , where  $\frac{1}{n}$  is the contract of  $\frac{1}{n}$  is the contract of  $\frac{1}{n}$ 

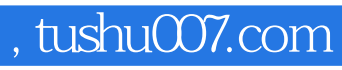

<<程序设计基础实验与上机考试教程>>

本站所提供下载的PDF图书仅提供预览和简介,请支持正版图书。

更多资源请访问:http://www.tushu007.com